# Основы программирования на Бейсике

Массивы

#### *Задание:*

Найти все 3-хзначные числа, заканчивающихся на 2, 4, 8 и делящихся на 6.

*Ответ:*

```
CLS
FOR I=100 TO 999
  I3 = I – INT(I/10)*10
   IF (I3 = 2) OR (I3 = 4) OR (I3 = 8) THEN
    IF I/6 = INT(I/6) THEN
    PRINT I
   END IF
  END IF
NEXT I
```
## **Ответьте на вопросы**

- *1. Для чего используется оператор цикла?*
- *2. Назовите структуру цикла?*
- *3. Что указывается в заголовке цикла?*
- *4. Как записывается заголовок цикла в Бейсике?*
- *5. Что показывает оператор NEXT?*
- *6. Какие действия происходят по оператору NEXT?*
	- *7. Что показывает тело цикла ?*

.

# **Определения**

**Массивом** называется упорядоченная совокупность однородных величин, обозначенных каждая одним и тем же именем с различными целочисленными индексами, изменяющимися по порядку.

**Массив** - это набор однородных данных (чисел, символов, слов).

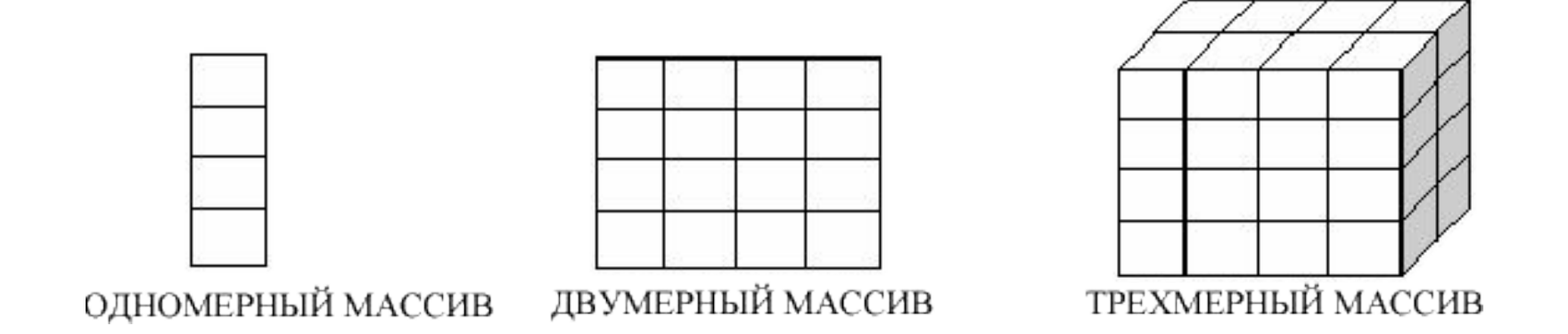

Рис. Изображение одно-, дву- и трехмерных массивов

# **Одномерный массив**

Одномерный массив можно рассматривать как список однотипных элементов.

Например, одномерными массивами являются: •список фамилий студентов группы

- •численные данные о средней температуре за месяц
- •буквы русского алфавита

## **Каждый элемент массива обозначается именем массива и индексом.**

**Индекс** определяет положение элемента массива относительно его начала, его порядковый номер.

#### **<имя массива>(<индекс>) = <значение>**

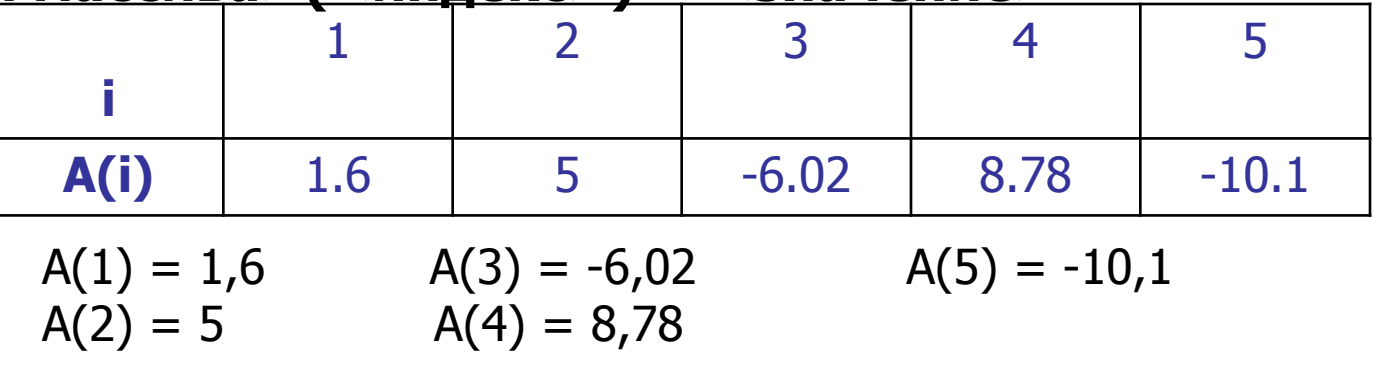

#### **Дан массив D:**

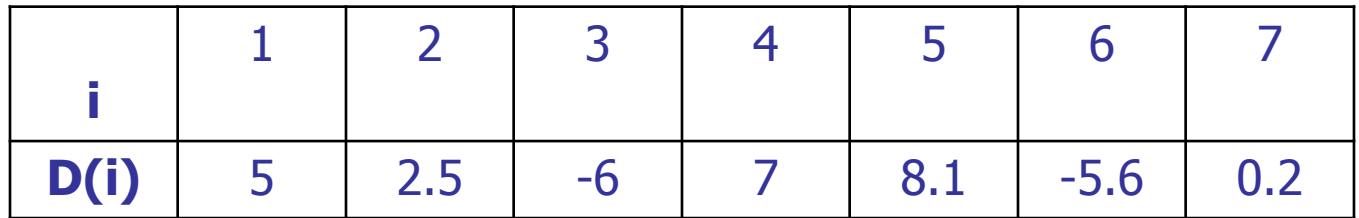

**1.** Из скольких элементов состоит этот массив? – 7

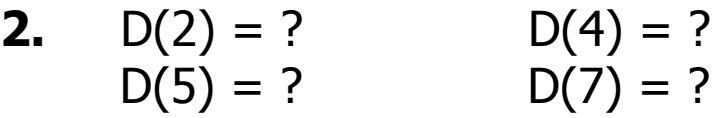

Если в программе используется массив, то он должен быть описан.

#### **Описание массива**

В Бейсике элементы массива располагаются в последовательных ячейках памяти.

Это означает, что **массив занимает непрерывную область памяти**.

Прежде чем мы сможем обращаться к массиву из программы, надо указать, сколько памяти необходимо для размещения массива.

#### **Всему массиву, определяется объемом памяти, занимаемым одним элементом массива умноженным на число элементов в массиве.**

Поэтому нужно указать максимальное число элементов массива.

В Бейсике описание размера массива делается с помощью оператора DIM, который имеет следующий синтаксис:

#### **DIM** *имя массива (максимальное число элементов массива)*

**Например**: **DIM D(7)**

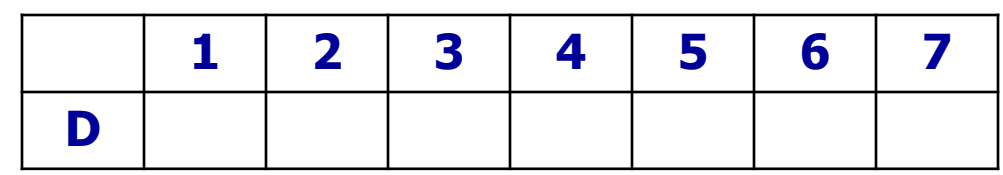

**DIM S(5)** - где S имя массива, 5- максимальное число элементов массива, **DIM M(25)** - M имя массива, 25- максимальное число элементов массива.

Первый элемент массива имеет номер 0. Наличие именно этого дополнительного элемента и приводит к тому, что массив занимает на один элемент больше памяти, чем это задано в его описании, но с единицы нам привычнее и удобнее, поэтому нулевой элемент можно пропустить.

В момент описания массива (при обработке оператора **DIM** и выделению массиву места в памяти) значения элементов массива не определены; это значит, что в числовом массиве могут быть любые числа.

## **Доступ к элементам массива**

Мы должны обращаться к отдельным элементам массива, чтобы присвоить им значения, вывести их на печать, использовать в выражении и т. д.

Для обращения к отдельному элементу массива мы должны указать имя массива и после него в скобках номер этого элемента в массиве: S(1), S(2), S(3).

Значение в скобках называется индексом массива. **Минимальное значение индекса 0, максимальное значение индекса - это значение, заданное в операторе DIM.**

**Индекс** - это метка ячейки памяти которая используется для обращения к этой ячейке.

Элементы массива могут быть введены с клавиатуры с помощью оператора **INPUT** или с помощью операторов **DATA, READ** или иным способом. Например,

**Ввод массива** осуществляется с помощью цикла:

```
FOR I = 1 TO 7
INPUT A(I)
NEXT I
```
**Вывод массива** тоже осуществляется с помощью цикла:

```
FOR I = 1 TO 7
PRINT A(I)
NEXT I
```
Чтобы обратиться к элементу массива, надо указать его имя и индекс.

 $D(1) = 0$ **D(7) = 100**

# **Первый способ**

**CLS DIM S(5)** в этой строке объявлен массив с именем S и пятью элементами **S(1)=53 S(2)=31 S(3)=-32** в этих строках элементам массива присваиваются значения **S(4)=44 S(5)=-23 PRINT "S(1) равно " ; S(1) PRINT "S(2) равно " ; S(2) PRINT "S(3) равно " ; S(3) PRINT "S(4) равно " ; S(4) PRINT "S(5) равно " ; S(5)**

Результаты работы этой программы будут выглядеть так:

**53**

**31**

**-32**

**44**

**-23**

**Второй способ** (заполнение массива с помощью оператора INPUT)

```
CLS
INPUT "введите количество элементов массива"; N
DIM A(N)
FOR I=1 TO N
PRINT "введите"; I; "элемент массива"
INPUT A(I)
NEXT I
FOR I=1 TO N
PRINT A(I)
NEXT I
Результаты работы программы для 3-х элементов будут выглядеть так:
Введите 1 элемент массива
? 23
Введите 2 элемент массива
? -54
Введите 3 элемент массива
? 21
23
-54
```
- 
- **21**

**Третий способ** (заполнение массива с помощью оператора DATA)

**CLS DATA 23, 13, 98, -8, 7 DIM M(5) FOR I=1 TO 5 READ M(I) PRINT M(I) NEXT I**

Результаты работы этой программы будут выглядеть так: **23**

**13**

**98**

**-8**

**7**

**Четвертый способ** (следующий короткий программный модуль генерирует случайные числа и записывает их в массив):

**DIM S(100) FOR I=1 ТО 100 S(I) = 1+INT(100\*RND) NEXT I**

**Алгоримы обработки одномерных массивов.**

**Формирование массива случайным образом из области [A;B]** FOR I=1 TO N M(I)=INT(RND\*(A+B))-A NEXT I **Вывод массива в строку** FOR I=1 TO N PRINT M(I);" ";

NEXT I

**Вывод массива в столбец** FOR I=1 TO N

PRINT M(I)

NEXT I

# **Поиск минимального элемента массива**

```
MIN=M(1);FOR I=2 TO N
IF M(I)<MIN THEN MIN=M(I)
NEXT I
```
**Перестановка элементов на четных и нечетных местах**

FOR I=2 TO N STOP 2 P=M(I-1):M(I-1)=M(I):M(I)=P NEXT I

**Объединение 2-х массивов**

```
FOR =1 TO N STEP 2
M(2^*I-1)=A(I):M(2^*I)=B(I)NEXT I
```
#### **Самостоятельная работа**

**Задание 1:** Найти сумму элементов массива D, длиной 7 элементов

**CLS DIM A (7) FOR I = 1 TO 7 INPUT A(I) NEXT I S = 0 FOR I = 1 TO 7 S = S + A(I) NEXT I PRINT "S="; S**

#### **Задание 2:**

Составить программу, которая обнуляет все отрицательные числа.

```
CLS
DIM D (7)
FOR I = 1 TO 7
INPUT A(I)
NEXT I
FOR I = 1 TO 7
IF A(I) < 0 THEN
A(I) = 0NEXT I
FOR I = 1 TO 7
PRINT A(I)
NEXT I
```
#### **Задание 3:**

Найти среднее арифметическое всех положительных чисел массива D.

```
CLS
DIM D (7)
FOR I = 1 TO 7
INPUT A(I)
NEXT I
S = 0
FOR I = 1 TO 7
IF A(I) > 0 THEN
S = S + A(I) 
NEXT I
S = S / 7
PRINT "S="; S
```
**Вопросы для повторения**

*1. Что называется массивом?*

*2. Как обозначается элементы массива?*

*3. Каким оператором описывается одномерный массив в Бейсике?*

*4. С помощью какого оператора осуществляется ввод и вывод одномерного массива?*

*5. Какой оператор является телом цикла при вводе массива?*

*6. Какой оператор является телом цикла при выводе массива?*

## **Задание1:**

16 учащихся одного класса получили оценки. Составить программу которая подсчитывает, сколько учащихся получили оценку «5»

#### **Задание2:**

Составить программу, которая увеличивает все значения таблицы А (20) в два раза.